## **EXAMPLE 2 Perform a simulation using technology**

**GAME CARDS** You receive a game card with every purchase at a sandwich shop. Each card has two circles to scratch. One circle reveals a prize, and the other says "Not a Winner." You cannot claim

a prize if you scratch both circles. There is a  $\frac{1}{6}$ chance that a card is for a CD, a  $\frac{1}{2}$  chance that

it is for a drink, and a  $\frac{1}{3}$  chance that it is for a

sandwich. About how many game cards must you scratch before you win a CD?

## **Solution**

**STEP 1** Use List 1 to show whether you scratch the circle with the prize. Generate a list of 50 random 1s and 0s. Each 1 means that you scratch the circle with the prize, and each 0 means that you scratch "Not a Winner."

> Press  $\overline{\phantom{a}}$  and select Edit. Highlight L<sub>1</sub>. Enter randInt(0,1,50).

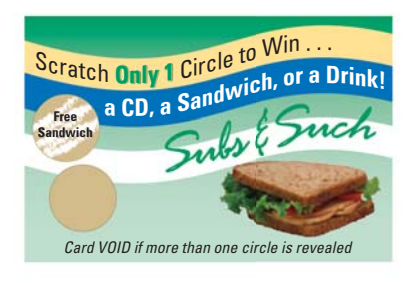

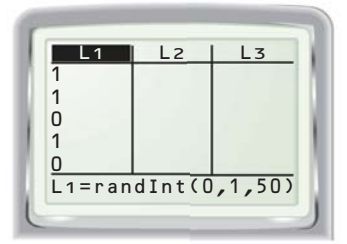

**STEP 2** Use List 2 to show whether your game card contains the CD as the prize. Generate a list of 50 random integers from 1 to 6. Each 1 represents a prize card with a CD.

Highlight  $L_2$ . Enter randInt $(1,6,50)$ .

**STEP 3** Compare the results of your two lists using List 3. Multiply the numbers from List 1 and List 2. Each 0 in List 3 means that you chose the wrong circle, so the prize does not matter. Because  $1 \cdot 1 = 1$ , you chose the correct circle *and* your card contains the CD prize when you see a 1 in  $L_3$ .

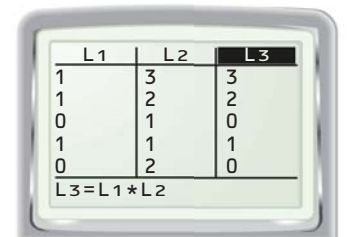

Highlight  $L_3$ . Enter  $L_1*L_2$ .

- **STEP 4** Find the first occurrence of a 1 in List 3. In this simulation, you can see that the first occurrence of a 1 in List 3 happens after 4 trials.
- $\blacktriangleright$  For this simulation, you must scratch 4 game cards before you win a CD.

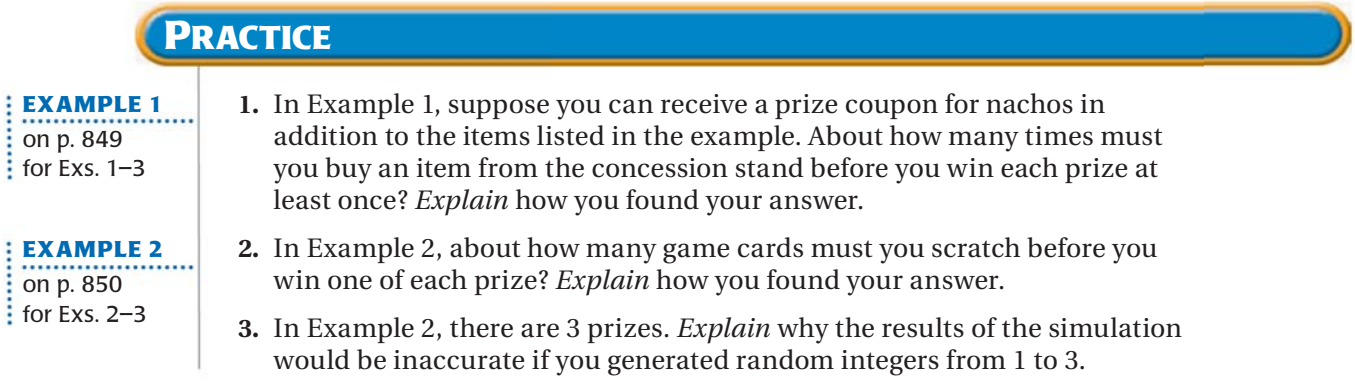